# The embedfile package

### Heiko Oberdiek<sup>∗</sup>  $\langle$ heiko.oberdiek at googlemail.com $>$

2018/11/01 v2.8

#### **Abstract**

This package embeds files to a PDF document. Currently the only supported driver is pdfTEX  $\ge$  = 1.30 in PDF mode.

# **Contents**

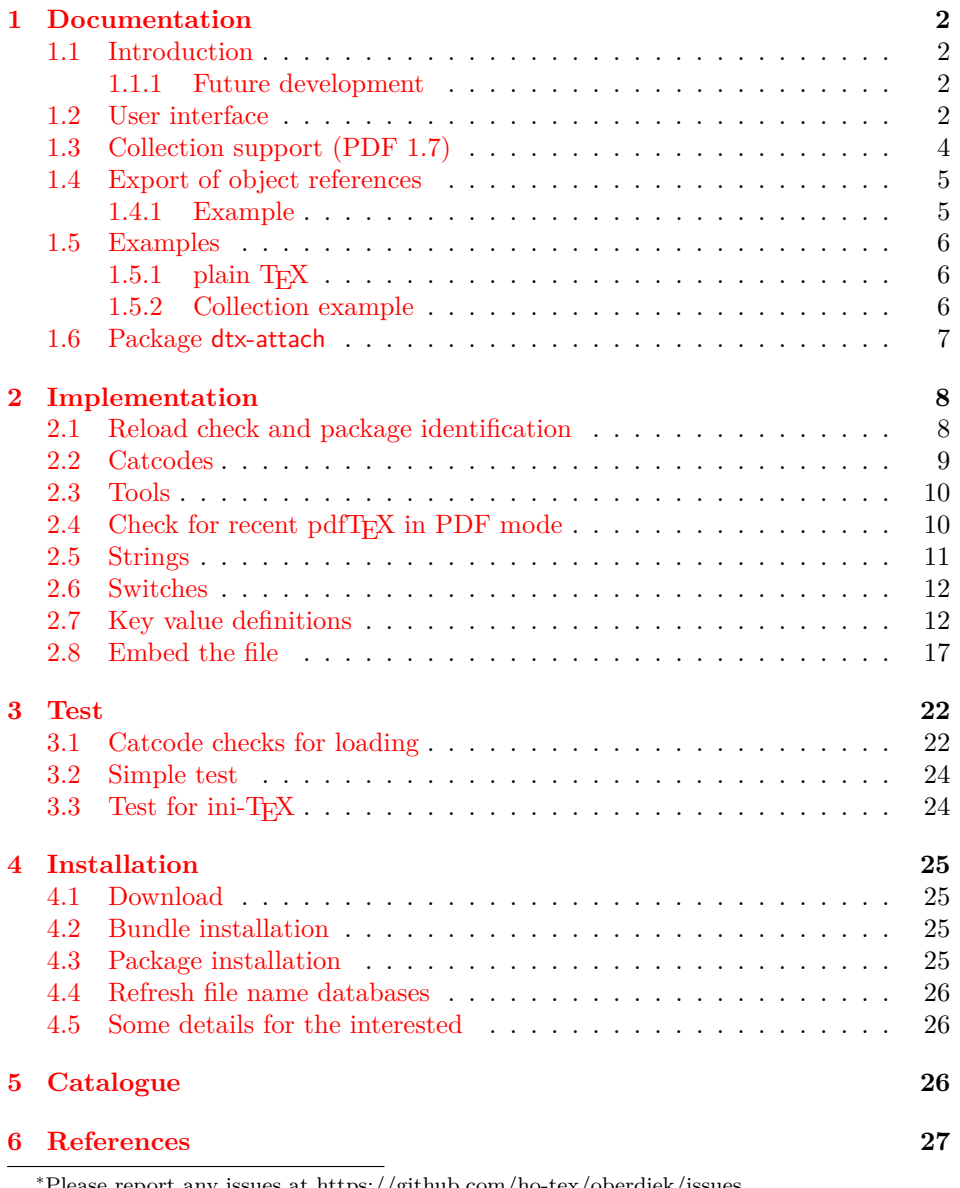

<sup>∗</sup>Please report any issues at https://github.com/ho-tex/oberdiek/issues

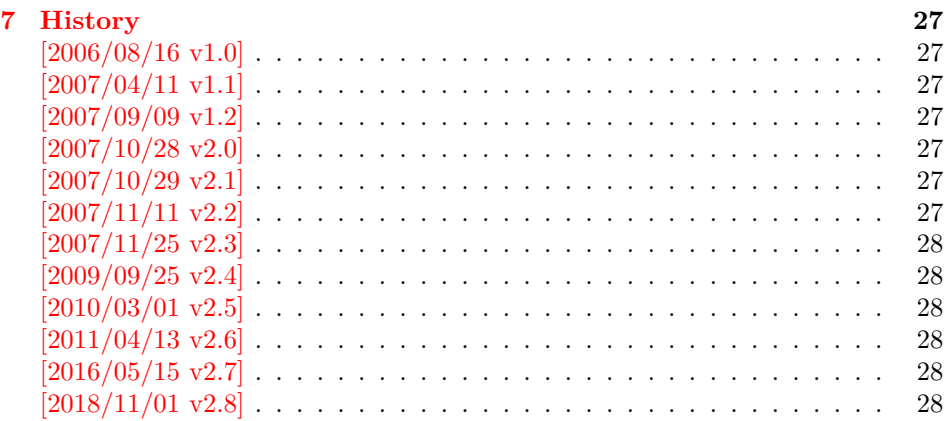

### <span id="page-1-0"></span>**1 Documentation**

### <span id="page-1-1"></span>**1.1 Introduction**

The PDF format([\[3\]](#page-26-8)) allows the inclusion of files inside the PDF document. The included files can be bound to an annotation on a page. Or they can be recorded in a sorted list of embedded files. The packages attachfile or attachfile2 follow the first approach, this package uses the latter method.

#### <span id="page-1-2"></span>**1.1.1 Future development**

My dream is a large package that merges the features of all these packages meantioned before:

- Files can be attached to a page.
- Files can be attached to the document.
- An easy user interface for simple, common tasks and beginners.
- An interface for the advanced users that want to setup every detail.
- Support of many drivers (pdftex, dvips, dvipdfm, …).
- …

However, I have not managed to take the time for this project. Instead:

- First I experimented with package attachfile, adding driver support, fixing bugs, …. The result is currently named as attachfile2. It uses an external script to get file properties (size, date, checksum, …).
- In order to avoid an external program for getting basic file properties I provided a patch "EscapeAndOther" for pdfTeX that was accepted for version 1.30.
- This package closes a gap left by the packages for attaching files and allows the embedding of files to the document. Also it makes use of the new primitives of pdfT<sub>E</sub>X.

#### <span id="page-1-3"></span>**1.2 User interface**

This package embedfile can be used with both LATEX and plain TEX. See [subsub](#page-5-1)section  $1.5.1$  that explains the use with plain T<sub>EX</sub> by an example. In LAT<sub>EX</sub> the package is loaded as usually. There are no options.

### \usepackage{embedfile}

#### \embedfile [⟨*options*⟩] {⟨*file*⟩}

The macro **\embedfile** includes file  $\langle file \rangle$  and attaches it to the PDF document. At the end of the document the sorted list of embedded files are written. Thus you can safely use \embedfile before \end{document}. Embedding files using \AtEndDocument will only work, if \AtEndDocument is called before loading the package embedfile.

The ⟨*options*⟩ are give as key value pairs. The following keys are supported:

**filespec** This allows to override the file name that appears in the PDF file. If you are using other than simple file names (8-bit, path separators, …), look into thePDF specification  $(3)$ . There are rules how these file names must be written/encoded. Avoid 8-bit characters and other special characters, the behaviour is currently undefined. Use option ucfilespec for more funny file names. The string method, see below, is escape since version 2.4.

This name is also used as entry in a name tree (see PDF specification: /EmbeddedFiles). Therefore the value for filespec must be unique among all embedded files. Also key initialfiles refers to this name, if the file name and the value of filespec are different.

- **ucfilespec** Since PDF 1.7 the file name may be provided in Unicode. The conversion of the option value into a PDF string is controlled by option stringmethod.
- **filesystem** This sets the entry /FS in the file specification dictionary, see PDF specification([\[3\]](#page-26-8)). Example: filesystem=URL.
- **mimetype**This sets the mime type  $([4])$  $([4])$  $([4])$  of the file, see [subsubsection 1.5.1](#page-5-1) for examples and [\[5\]](#page-26-10) for a list of officially registered types.
- **desc** The description for the file.
- **stringmethod** The package must convert the values of the keys ucfilespec and desc into a PDF string (before version 2.4: filespec and desc). If hyperref is found, then its  $\pdf$  then its  $\pdf$  and  $\pdf$  Transacher will be used, otherwise pdfTr $X$ 's  $\pdf$  these appearing is used. Value psd forces the use of \pdfstringdef, value escape the use of \pdfescapestring.
- ⟨**key**⟩**.value** Sets the value of a collection item property, see section [1.3.](#page-3-0)
- ⟨**key**⟩**.prefix** Sets the prefix of a collection item property, see section [1.3.](#page-3-0)
- **id** The value must be an unique name. Macros **\embedfileifobjectexists** and \embedfilegetobject are using this name later.

\embedfilefinish

The list of all embedded files must be added as data structure in the PDF file. In case of LAT<sub>F</sub>X this is automatically done. The package uses **\AtEndDocument**. Then the list of all files should be known. However, plain T<sub>EX</sub> does not know about \AtEndDocument. Thus the user must call \embedfilefinish at the end of the document after the last file is embedded.

#### \embedfilesetup {⟨*options*⟩}

Options for \embedfile and collection support can be set in \embedfilesetup.

### <span id="page-3-0"></span>**1.3 Collection support (PDF 1.7)**

Since PDF 1.7 the embedded files can form a *collection* (sometimes referred as *package*), the main document is called *cover sheet*. See PDF specification 8.2.4 "Collections" and 3.10.5 "Collection items" [\[3\]](#page-26-8).

Usually Acrobat Reader 7 or 8 shows the embedded files in a table at the bottom with the following columns:

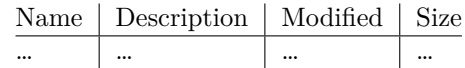

Acrobat Reader 10 shows the embeded files in the left panel and adds a new column for the compressed size.

If the files form a collection, then they are displayed in a table left or top (depending on option view, see \embedfilesetup).

Collection support is enabled automatically, if it is used.

#### \embedfilesetup {⟨*options*⟩}

The following options are supported in addition to options for \embedfile:

- **view** If the PDF file contains a collection, then Acrobat Reader 8 shows a line at the top below the menu bar and the toolbar. It shows the current selected file, icons for changing the view mode, an options menu. The initial mode how the collection is presented is set by this option view. The following modes/values are supported, the default is details:
	- **details** The full collection table is displayed at the top below the collection bar.
	- **tile** The files of the collection are shown in tile mode on the left.
	- **hidden** The collection table is not shown.
- **initialfile** Selects the file that is initially presented. Especially useful for an embedded PDF file that is then shown instead of the cover document. There must be an \embedfile command somewhere whose value for key filespec is used here. The \embedfile command can drop option filespec if the file name is not different.

#### \embedfilefield {⟨*key*⟩} {⟨*options*⟩}

Macro \embedfilefield defines a column/field in the collection table. The name of the field is ⟨*key*⟩.

**type** sets the type of the field. The supported values are:

- **text** A text field. Its value is set in \embedfile by option ⟨key⟩.value.
- **date** A date field. Its value is set in \embedfile by option ⟨key⟩.value. A special format is required, see "3.8.3 Dates" [\[3\]](#page-26-8).
- **number** A field with an integer or float number. Its value is set in \embedfile by option ⟨key⟩.value.
- **file** The file name of the embedded file.
- **desc** The description text of the embedded file. It is set in \embedfile by option desc.
- **moddate** The modification date of the embedded file.

**size** The size of the embedded file.

All types allow the use of a prefix that is disregarded by sorting. The prefix for this field is set in \embedfile by option  $\langle \textit{kev} \rangle$ .prefix.

**title** sets the column title.

**visible** controls whether the column is presented:

**true** shows the column.

**false** hides the column.

Default: true

**edit** Allows the editing of field values. Does not seem to have an effect for Acrobat Reader.

**true** enables the feature, if available (depends on the PDF viewer). **false** disables the feature.

Default: false

The order of \embedfilefield statements defines the order of the columns.

\embedfilesort {⟨*key-sort-list*⟩}

The sort order of the embedded files are controlled by macro \embedfilesort. ⟨*keysort-list*⟩ defines the sort order. The key is a field name defined by \embedfilefield. Its value is either ascending or descending. The default is ascending.

### <span id="page-4-0"></span>**1.4 Export of object references**

Caution: This feature is still experimental. It may be even removed in future versions. Therefore feedback would be nice, if someone has a useful application for this feature.

Object numbers are saved, if id is given in \embedfile. The following objects are supported:

- EmbeddedFile
- Filespec

\embedfileifobjectexists {⟨*id*⟩} {⟨*type*⟩} {⟨*then*⟩} {⟨*else*⟩}

Macro \embedfileifobjectexists tests whether object of ⟨*type*⟩ is available for the embedded file identified by ⟨*id*⟩.

#### \embedfilegetobject {⟨*id*⟩} {⟨*type*⟩}

Macro **\embedfilegetobject** expands to the full object reference object of  $\langle type \rangle$ for the embedded file identified by ⟨*id*⟩.

#### <span id="page-4-1"></span>**1.4.1 Example**

```
\embedfile[id={foo}]{foo.pdf}
\embedfileifobjectexists{foo}{Filespec}{%
 \typeout{%
  FileSpec object for `foo': %
   \embedfilegetobject{foo}{Filespec}%
 }%
}{%
 \typeout{No Filespec object for `foo'}%
\mathbf{a}
```
#### <span id="page-5-0"></span>**1.5 Examples**

#### <span id="page-5-1"></span>**1.5.1 plain TEX**

The package can be used with plain T<sub>E</sub>X. It can be used with or without help from miniltx.tex.

If additionally package keyval (graphicx) is needed, load it first. Then package embedfile avoids a duplicate loading of package keyval.

Because plain T<sub>E</sub>X does not provide a hook at end of the document, you have to call \embedfilefinish manually at the end after the last embedded file.

- ⟨\*exampleplain⟩
- %<<END

% Load packages

- \input miniltx
- % \def\Gin@driver{pdftex.def}
- % \input graphicx.sty
- \input embedfile.sty
- \resetatcatcode

- % default setting
- \embedfilesetup{
- mimetype=text/plain

}

- % Embed files
- \embedfile[
- filespec=example.tex,
- desc={Source code (plain-TeX) of this example}
- ]{embedfile-example-plain.tex}
- 
- \embedfile[
- desc={Source of package `embedfile'}
- ]{embedfile.dtx}

- \embedfile[
- mimetype=application/pdf,
- desc={Documentation of package `embedfile'}
- ]{embedfile.pdf}
- 
- % Some text
- This example document contains three embedded files.
- 
- % End of document
- \embedfilefinish % don't forget
- \bye
- %END
- ⟨/exampleplain⟩

### <span id="page-5-2"></span>**1.5.2 Collection example**

- ⟨\*examplecollection⟩
- %<<END
- \NeedsTeXFormat{LaTeX2e}
- \documentclass{article}
- \usepackage[bookmarks=false]{hyperref}
- % provides \pdfstringdef that is then used by `title' and
- % other keys.
- \usepackage{embedfile}[2018/11/01]
- \embedfilesetup{
- view=details,
- initialfile=embedfile.pdf
- }
- \embedfilefield{file}{
- type=file,
- title={File name}
- }
- \embedfilefield{description}{
- type=desc,
- title={Description}
- }
- \embedfilefield{date}{
- type=moddate,
- title={Date}

}

- \embedfilefield{size}{
- type=size,
- title={Size}
- }
- \embedfilefield{type}{
- type=text,
- title={Type},
- visible=false
- }
- \embedfilesort{
- type,
- date=descending

}

- \begin{document}
- An example for embedded files as collection.
- You need Acrobat Reader 8 or higher.

- \embedfile[
- desc={Source file of package `embedfile'},
- description.prefix={Package: },
- 82 type.value={DTX}
- ]{embedfile.dtx}

- \embedfile[
- desc={Documentation of package `embedfile'},
- description.prefix={Package: },
- type.value={PDF}
- ]{embedfile.pdf}
- 
- \embedfile[
- 92 desc={The source for this example},
- description.prefix={Example: },
- 94 type.value={TEX}
- ]{\jobname.tex}

```
96
```
- \end{document}
- %END

```
99 ⟨/examplecollection⟩
```
### <span id="page-6-0"></span>**1.6 Package dtx-attach**

Package dtx-attach is just a small application of package embedfile. I am using it for the CTAN documentation of my packages in [CTAN:macros/latex/contrib/](http://ctan.org/pkg/macros/latex/contrib/oberdiek/) [oberdiek/](http://ctan.org/pkg/macros/latex/contrib/oberdiek/). It also serves as small example for the use of the package with LAT<sub>E</sub>X.

```
100 ⟨*dtxattach⟩
```

```
101 \NeedsTeXFormat{LaTeX2e}
```
- \ProvidesPackage{dtx-attach}
- [2018/11/01 v2.8 Embed \string\jobname.dtx (HO)]%
- \RequirePackage{embedfile}[2018/11/01]
- \embedfile[%  $\,$
- 106 stringmethod=escape,%
- mimetype=plain/text,%

 desc={LaTeX docstrip source archive for package `\jobname'}% ]{\jobname.dtx} ⟨/dtxattach⟩

### <span id="page-7-0"></span>**2 Implementation**

⟨\*package⟩

### <span id="page-7-1"></span>**2.1 Reload check and package identification**

Reload check, especially if the package is not used with LAT<sub>EX</sub>.

```
112 \begingroup\catcode61\catcode48\catcode32=10\relax%
 113 \catcode13=5 % ^^M
 114 \endlinechar=13 %
 115 \catcode35=6 %#
 116 \catcode39=12 % '
 117 \catcode44=12 % ,
 118 \catcode45=12 % -
 119 \catcode46=12 % .
 120 \catcode58=12 %
 121 \catcode64=11 % @
 122 \catcode123=1 % {
 123 \catcode125=2 % }
 124 \expandafter\let\expandafter\x\csname ver@embedfile.sty\endcsname
 125 \ifx\x\relax % plain-TeX, first loading
 126 \else
 127 \def\empty{}%
 128 \ifx\x\empty % LaTeX, first loading,
 129 % variable is initialized, but \ProvidesPackage not yet seen
 130 \else
 131 \expandafter\ifx\csname PackageInfo\endcsname\relax
 132 \def\x#1#2{%
 133 \immediate\write-1{Package #1 Info: #2.}%
 134 }%
 135 \else
 136 \def\x#1#2{\PackageInfo{#1}{#2, stopped}}%
 137 \qquad \qquad \text{If}138 \x{embedfile}{The package is already loaded}%
 139 \aftergroup\endinput
 140 \overline{\phantom{0}} \fi
141 \fi
142 \endgroup%
Package identification:
```
\begingroup\catcode61\catcode48\catcode32=10\relax%

```
144 \catcode13=5 % ^^M
```

```
145 \endlinechar=13 %
```

```
146 \catcode35=6 % #
```

```
147 \catcode39=12 % '
```

```
148 \catcode40=12 % (
```

```
149 \catcode41=12 % )
```

```
150 \catcode44=12 % ,
```

```
151 \catcode45=12 % -
```

```
152 \catcode46=12 %.
```

```
153 \catcode47=12 % /
```

```
154 \catcode58=12 % :
```

```
155 \catcode64=11 % @
```

```
156 \catcode91=12 % [
```

```
157 \catcode93=12 % ]
```

```
158 \catcode123=1 % {
```

```
159 \catcode125=2 % }
```

```
160 \expandafter\ifx\csname ProvidesPackage\endcsname\relax
```

```
161 \def\x#1#2#3[#4]{\endgroup
```
- 162 \immediate\write-1{Package: #3 #4}%
- \xdef#1{#4}%
- }%
- \else

```
166 \def\x#1#2[#3]{\endgroup
```

```
167 #2[{#3}]%
```

```
168 \ifx#1\@undefined
```
169 \xdef#1{#3}%

```
170 \overline{\phantom{0}} \fi
```

```
171 \ifx#1\relax
```
172 \xdef#1{#3}%

```
173 \fi
```
}%

```
175 \fi
```
\expandafter\x\csname ver@embedfile.sty\endcsname

```
177 \ProvidesPackage{embedfile}%
```
[2018/11/01 v2.8 Embed files into PDF (HO)]%

### <span id="page-8-0"></span>**2.2 Catcodes**

```
179 \begingroup\catcode61\catcode48\catcode32=10\relax%
180 \catcode13=5 % ^^M
181 \endlinechar=13 %
182 \catcode123=1 % {
183 \catcode125=2 % }
184 \catcode64=11 % @
185 \def\x{\endgroup
186 \expandafter\edef\csname EmFi@AtEnd\endcsname{%
187 \endlinechar=\the\endlinechar\relax
188 \catcode13=\the\catcode13\relax
189 \catcode32=\the\catcode32\relax
190 \catcode35=\the\catcode35\relax
191 \catcode61=\the\catcode61\relax
192 \catcode64=\the\catcode64\relax
193 \catcode123=\the\catcode123\relax
194 \catcode125=\the\catcode125\relax
195 }%
196 }%
197 \x\catcode61\catcode48\catcode32=10\relax%
198 \catcode13=5 % ^^M
199 \endlinechar=13 %
200 \catcode35=6 % #
201 \catcode64=11 % @
202 \catcode123=1 % {
203 \catcode125=2 % }
204 \def\TMP@EnsureCode#1#2{%
205 \edef\EmFi@AtEnd{%
206 \EmFi@AtEnd
207 \catcode#1=\the\catcode#1\relax
208 }%
209 \catcode#1=#2\relax
210 }
211 \TMP@EnsureCode{39}{12}% '
212 \TMP@EnsureCode{40}{12}% (
213 \TMP@EnsureCode{41}{12}% )
214 \TMP@EnsureCode{44}{12}% ,
215 \TMP@EnsureCode{46}{12}% .
216 \TMP@EnsureCode{47}{12}% /
217 \TMP@EnsureCode{58}{12}% :
218 \TMP@EnsureCode{60}{12}% <
219 \TMP@EnsureCode{62}{12}% >
```

```
220 \TMP@EnsureCode{91}{12}% [
```
- \TMP@EnsureCode{93}{12}% ]
- \TMP@EnsureCode{96}{12}% `
- \edef\EmFi@AtEnd{\EmFi@AtEnd\noexpand\endinput}

#### <span id="page-9-0"></span>**2.3 Tools**

#### \EmFi@RequirePackage

- \begingroup\expandafter\expandafter\expandafter\endgroup
- \expandafter\ifx\csname RequirePackage\endcsname\relax
- \def\EmFi@RequirePackage#1[#2]{%
- \input #1.sty\relax
- }%
- \else
- \let\EmFi@RequirePackage\RequirePackage
- $231 \text{ }\Lambda$ fi

#### \EmFi@Error

 \EmFi@RequirePackage{infwarerr}[2007/09/09]% \def\EmFi@Error{% \@PackageError{embedfile}% }

Luatex compat

```
236 \ifx\pdfextension\@undefined\else
237 \protected\def\pdflastobj {\numexpr\pdffeedback lastobj\relax}
238 \protected\def\pdfnames {\pdfextension names }
239 \protected\def\pdfobj {\pdfextension obj }
240 \let\pdfoutput \outputmode
241 \overline{\phantom{0}}
```
### <span id="page-9-1"></span>2.4 Check for recent pdfT<sub>F</sub>X in PDF mode

Load package ifpdf and check mode.

```
242 \EmFi@RequirePackage{ifpdf}[2007/09/09]
243 \ifpdf
244 \else
245 \EmFi@Error{%
246 Missing pdfTeX in PDF mode%
247 }{%
248 Currently other drivers are not supported. %
249 Package loading is aborted.%
250 }%
251 \expandafter\EmFi@AtEnd
252 \fi%
253 \EmFi@RequirePackage{pdftexcmds}[2007/11/11]
254 \EmFi@RequirePackage{ltxcmds}[2010/03/01]
255 \EmFi@RequirePackage{kvsetkeys}[2010/03/01]
```
\EmFi@RequirePackage{kvdefinekeys}[2010/03/01]

Check version.

```
257 \begingroup\expandafter\expandafter\expandafter\endgroup
```
- \expandafter\ifx\csname pdf@filesize\endcsname\relax \EmFi@Error{%
- 
- Unsupported pdfTeX version%
- }{%
- At least version 1.30 is necessary. Package loading is aborted.%
- }%
- \expandafter\EmFi@AtEnd
- \fi%

# <span id="page-10-0"></span>**2.5 Strings**

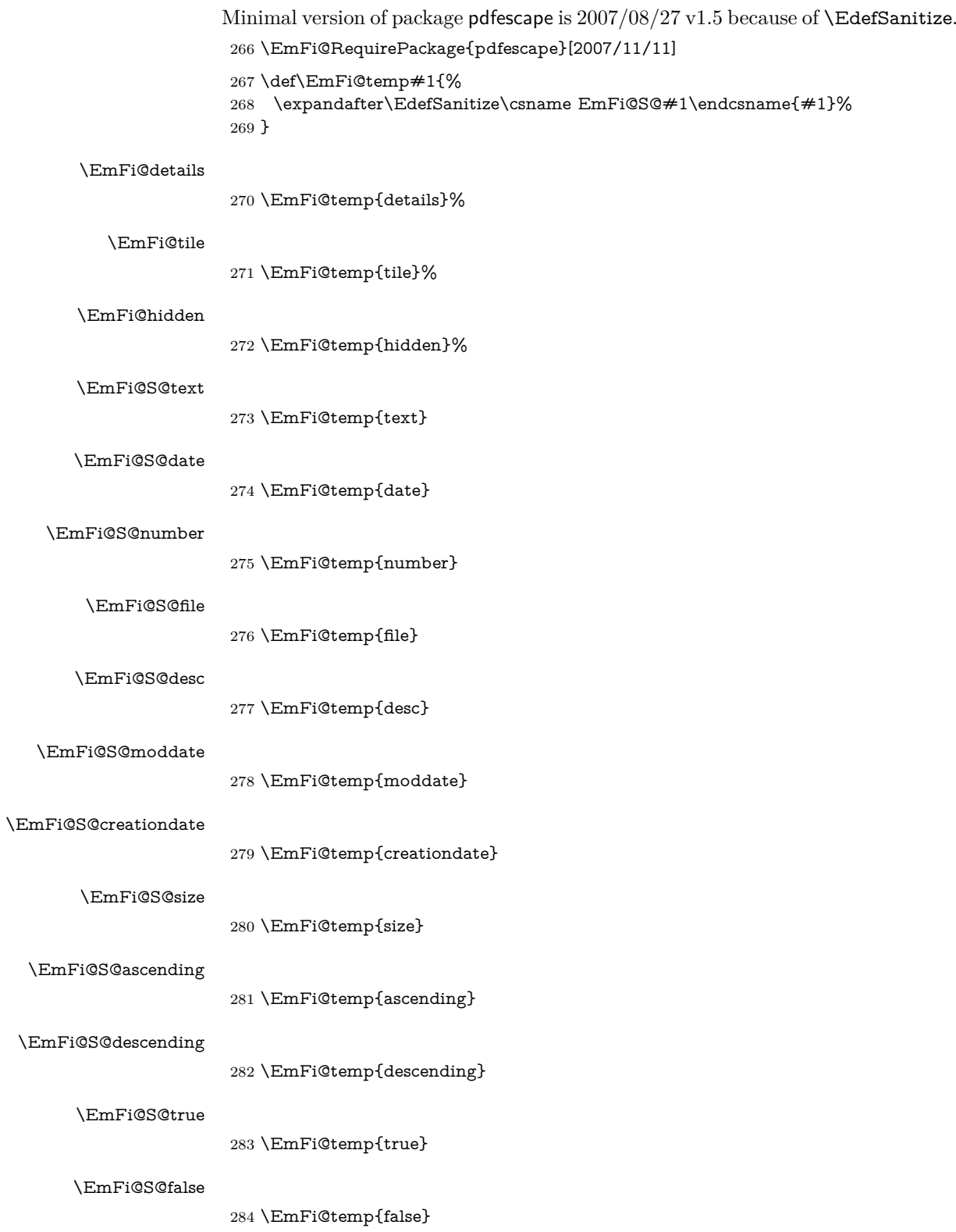

## <span id="page-11-1"></span><span id="page-11-0"></span>**2.6 Switches** \ifEmFi@collection \ltx@newif\ifEmFi@collection \ifEmFi@sort \ltx@newif\ifEmFi@sort \ifEmFi@visible \ltx@newif\ifEmFi@visible \ifEmFi@edit \ltx@newif\ifEmFi@edit \ifEmFi@item \ltx@newif\ifEmFi@item \ifEmFi@finished \ltx@newif\ifEmFi@finished \ifEmFi@id \ltx@newif\ifEmFi@id **2.7 Key value definitions** \EmFi@GlobalKey \def\EmFi@GlobalKey#1#2{% \global\expandafter\let\csname KV@#1@#2\expandafter\endcsname \csname KV@#1@#2\endcsname } \EmFi@GlobalDefaultKey \def\EmFi@GlobalDefaultKey#1#2{% \EmFi@GlobalKey{#1}{#2}% 298 \global\expandafter\let \csname KV@#1@#2@default\expandafter\endcsname \csname KV@#1@#2@default\endcsname } \EmFi@DefineKey \def\EmFi@DefineKey#1#2{% \kv@define@key{EmFi}{#1}{% \expandafter\def\csname EmFi@#1\endcsname{##1}% }% \expandafter\def\csname EmFi@#1\endcsname{#2}% } Subtype of the embedded file (optional). \EmFi@DefineKey{mimetype}{} File specification string. \EmFi@DefineKey{filespec}{\EmFi@file} File specification string in Unicode. \EmFi@DefineKey{ucfilespec}{}

File system (optional).

\EmFi@DefineKey{filesystem}{}

Description (optional).

\EmFi@DefineKey{desc}{}

Method for converting text to PDF strings.

- \EmFi@DefineKey{stringmethod}{% \ifx\pdfstringdef\@undefined
- escape%
- \else
- \ifx\pdfstringdef\relax
- escape%
- \else
- psd%
- \fi
- $322 \text{ }\lambda$ fi
- }

Option id as key for object numbers.

- \kv@define@key{EmFi}{id}{%
- \def\EmFi@id{#1}%
- \EmFi@idtrue
- }

#### \EmFi@defobj

\def\EmFi@defobj#1{%

- \ifEmFi@id
- \expandafter\xdef\csname EmFi@#1@\EmFi@id\endcsname{% 331 \the\pdflastobj\ltx@space 0 R%
- }%
- \fi
- }

#### \embedfileifobjectexists

\def\embedfileifobjectexists#1#2{%

- \expandafter\ifx\csname EmFi@#2@#1\endcsname\relax
- \expandafter\ltx@secondoftwo
- \else
- \expandafter\ltx@firstoftwo
- 340 \fi
- }

#### \embedfilegetobject

- \def\embedfilegetobject#1#2{%
- \embedfileifobjectexists{#1}{#2}{%
- \csname EmFi@#2@#1\endcsname
- }{%
- 0 0 R%
- }%
- }

#### Initial view of the collection.

- \kv@define@key{EmFi}{view}[]{%
- \EdefSanitize\EmFi@temp{#1}%
- \def\EmFi@next{%
- \global\EmFi@collectiontrue
- }%
- \ifx\EmFi@temp\ltx@empty
- \let\EmFi@view\EmFi@S@details
- \else\ifx\EmFi@temp\EmFi@S@details
- \let\EmFi@view\EmFi@S@details
- \else\ifx\EmFi@temp\EmFi@S@tile
- \let\EmFi@view\EmFi@S@tile
- \else\ifx\EmFi@temp\EmFi@S@hidden
- \let\EmFi@view\EmFi@S@hidden
- \else
- \let\EmFi@next\relax
- \EmFi@Error{%
- Unknown value `\EmFi@temp' for key `view'.\MessageBreak
- Supported values: `details', `tile', `hidden'.%
- }\@ehc
- 368 \fi\fi\fi\fi
- \EmFi@next
- }
- \EmFi@DefineKey{initialfile}{}

#### \embedfilesetup

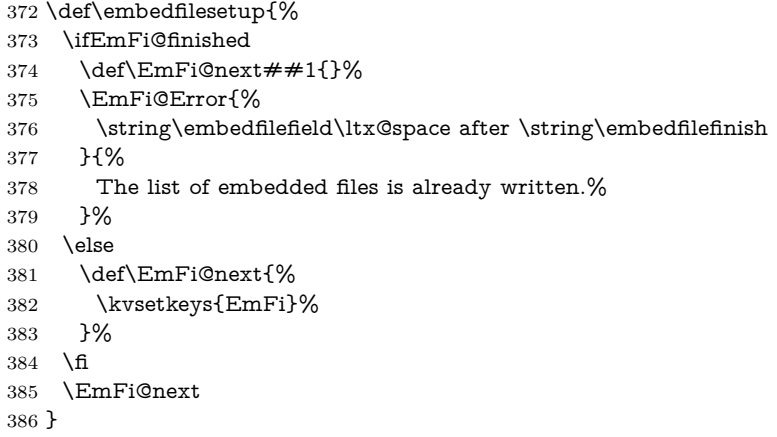

#### \EmFi@schema

\def\EmFi@schema{}

### \EmFi@order

\gdef\EmFi@order{0}

#### \EmFi@@order

\let\EmFi@@order\relax

#### \EmFi@fieldlist

\def\EmFi@fieldlist{}

### \EmFi@sortcase

\def\EmFi@sortcase{0}%

#### \embedfilefield

 \def\embedfilefield#1#2{% \ifEmFi@finished

- \EmFi@Error{%
- \string\embedfilefield\ltx@space after \string\embedfilefinish
- }{%
- The list of embedded files is already written.%
- }%
- \else
- \global\EmFi@collectiontrue
- \EdefSanitize\EmFi@key{#1}%
- \expandafter\ifx\csname KV@EmFi@\EmFi@key.prefix\endcsname\relax
- \begingroup
- \count@=\EmFi@order
- \advance\count@ 1 %
- \xdef\EmFi@order{\the\count@}%
- $407 \hspace{13pt} \label{lem:1}$
- \let\EmFi@type\EmFi@S@text
- \EmFi@visibletrue
- \EmFi@editfalse

 \kvsetkeys{EmFiFi}{#2}% \EmFi@convert\EmFi@title\EmFi@title \xdef\EmFi@schema{% \EmFi@schema /\pdf@escapename{\EmFi@key}<<% /Subtype/% \ifx\EmFi@type\EmFi@S@date D% \else\ifx\EmFi@type\EmFi@S@number N% \else\ifx\EmFi@type\EmFi@S@file F% \else\ifx\EmFi@type\EmFi@S@desc Desc% \else\ifx\EmFi@type\EmFi@S@moddate ModDate% \else\ifx\EmFi@type\EmFi@S@creationdate CreationDate% \else\ifx\EmFi@type\EmFi@S@size Size% \else S% \fi\fi\fi\fi\fi\fi\fi\fi\fi /N(\EmFi@title)% \EmFi@@order{\EmFi@order}% \ifEmFi@visible 429 \else 430  $/$ V false $%$  $431 \over \text{h}$  \ifEmFi@edit /E true% \fi >>% }% \let\do\relax \xdef\EmFi@fieldlist{% \EmFi@fieldlist \do{\EmFi@key}% }% \ifx\EmFi@type\EmFi@S@text \kv@define@key{EmFi}{\EmFi@key.value}{% \EmFi@itemtrue \def\EmFi@temp{##1}% \EmFi@convert\EmFi@temp\EmFi@temp \expandafter\def\csname EmFi@V@#1% \expandafter\endcsname\expandafter{% \expandafter(\EmFi@temp)% 450 }% }% \EmFi@GlobalKey{EmFi}{\EmFi@key.value}% \else\ifx\EmFi@type\EmFi@S@date \kv@define@key{EmFi}{\EmFi@key.value}{% \EmFi@itemtrue \def\EmFi@temp{##1}% \EmFi@convert\EmFi@temp\EmFi@temp \expandafter\def\csname EmFi@V@#1% \expandafter\endcsname\expandafter{% \expandafter(\EmFi@temp)% 461 }% }% \EmFi@GlobalKey{EmFi}{\EmFi@key.value}% \else\ifx\EmFi@type\EmFi@S@number \kv@define@key{EmFi}{\EmFi@key.value}{% \EmFi@itemtrue \expandafter\EdefSanitize\csname EmFi@V@#1\endcsname{ ##1}% }% \EmFi@GlobalKey{EmFi}{\EmFi@key.value}%  $\fi\fi\fi\fi\fi$  \kv@define@key{EmFi}{\EmFi@key.prefix}{% \EmFi@itemtrue

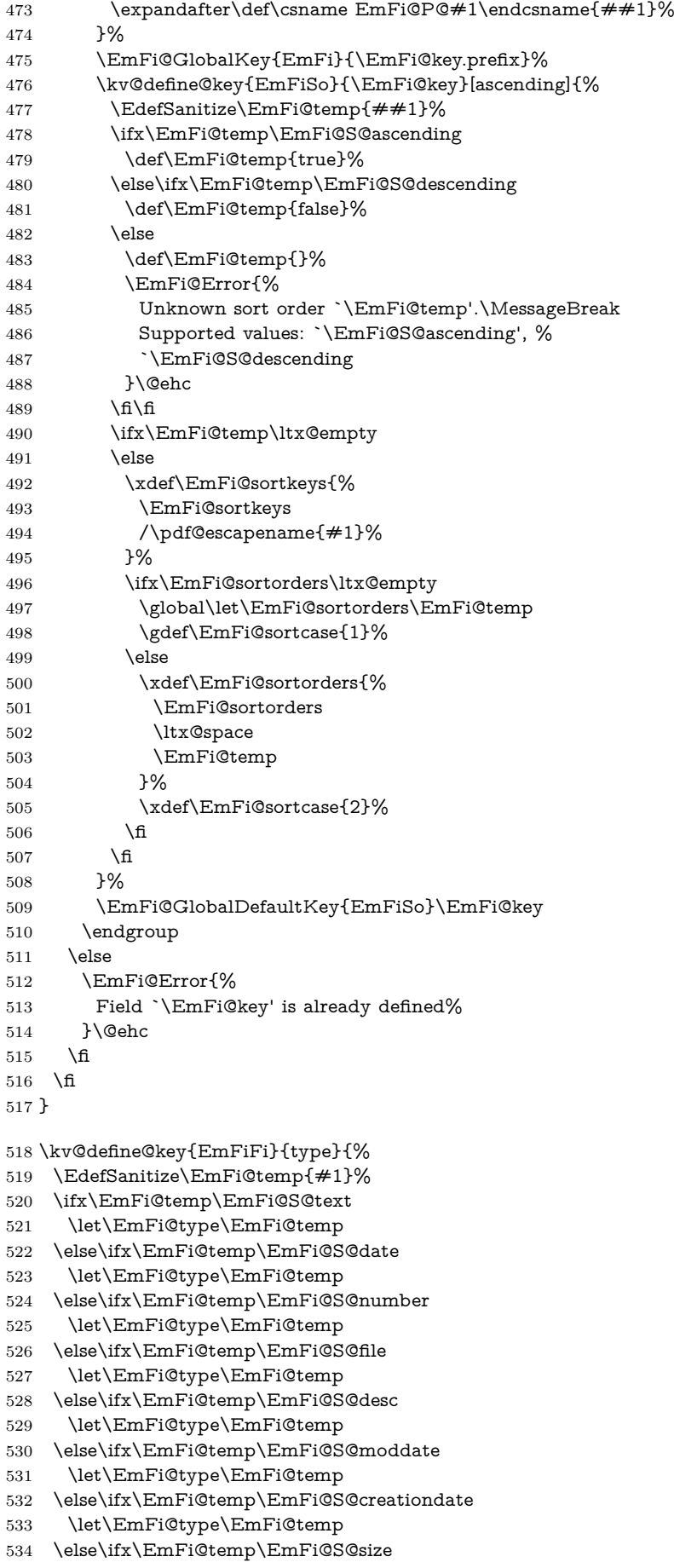

```
535 \let\EmFi@type\EmFi@temp
                  536 \else
                  537 \EmFi@Error{%
                   538 Unknown type `\EmFi@temp'.\MessageBreak
                   539 Supported types: `text', `date', `number', `file',\MessageBreak
                   540 `desc', `moddate', `creationdate', `size'%
                   541 }%
                  542 \fi\fi\fi\fi\fi\fi\fi\fi\fi
                  543 }
                  544 \kv@define@key{EmFiFi}{title}{%
                  545 \def\EmFi@title{#1}%
                  546 }
\EmFi@setboolean
                  547 \def\EmFi@setboolean#1#2{%
                  548 \EdefSanitize\EmFi@temp{#2}%
                  549 \ifx\EmFi@temp\EmFi@S@true
                   550 \csname EmFi@#1true\endcsname
                   551 \else
                   552 \ifx\EmFi@temp\EmFi@S@false
                   553 \csname EmFi@#1false\endcsname
                   554 \else
                   555 \EmFi@Error{%
                   556 Unknown value `\EmFi@temp' for key `#1'.\MessageBreak
                   557 Supported values: `true', `false'%
                   558 }\@ehc
                   559 \fi
                   560 \fi
                  561 }
                   562 \kv@define@key{EmFiFi}{visible}[true]{%
                   563 \EmFi@setboolean{visible}{#1}%
                   564 }
                   565 \kv@define@key{EmFiFi}{edit}[true]{%
                  566 \EmFi@setboolean{edit}{#1}%
                   567 }
  \EmFi@sortkeys
                  568 \def\EmFi@sortkeys{}
\EmFi@sortorders
                  569 \def\EmFi@sortorders{}
   \embedfilesort
                  570 \def\embedfilesort{%
                  571 \kvsetkeys{EmFiSo}%
                  572 }
                  2.8 Embed the file
       \embedfile
                  573 \def\embedfile{%
                  574 \ltx@ifnextchar[\EmFi@embedfile{\EmFi@embedfile[]}%
                  575 }
```
#### \EmFi@embedfile

<span id="page-16-0"></span> \def\EmFi@embedfile[#1]#2{% \ifEmFi@finished \EmFi@Error{%  $\strut \scriptstyle\rm\rm\rm\,}$  \tring\embedfile\ltx@space after \string\embedfilefinish }{%

```
581 The list of embedded files is already written.%
582 }%
583 \else
584 \begingroup
585 \def\EmFi@file{#2}%
586 \kvsetkeys{EmFi}{#1}%
587 \expandafter\expandafter\expandafter
588 \ifx\expandafter\expandafter\expandafter
589 \\\pdf@filesize{\EmFi@file}\\%
590 \EmFi@Error{%
591 File `\EmFi@file' not found%
592 }{%
593 The unknown file is not embedded.%
594 }%
595 \else
596 \edef\EmFi@@filespec{%
597 \pdf@escapestring{\EmFi@filespec}%
598 }%
599 \ifx\EmFi@ucfilespec\ltx@empty
600 \let\EmFi@@ucfilespec\ltx@empty
601 \else
602 \EmFi@convert\EmFi@ucfilespec\EmFi@@ucfilespec
603 \fi
604 \ifx\EmFi@desc\ltx@empty
605 \let\EmFi@@desc\ltx@empty
606 \else
607 \EmFi@convert\EmFi@desc\EmFi@@desc
608 \qquad \qquad \backslash \text{fi}609 \ifEmFi@item
610 \let\do\EmFi@do
611 \immediate\pdfobj{%
612 <<%
613 \EmFi@fieldlist
614 >>%
615 }%
616 \edef\EmFi@ci{\the\pdflastobj}%
617 \fi
618 \immediate\pdfobj stream attr{%
619 /Type/EmbeddedFile%
620 \ifx\EmFi@mimetype\ltx@empty
621 \else
622 /Subtype/\pdf@escapename{\EmFi@mimetype}%
623 \fi
624 /Params<<%
625 /ModDate(\pdf@filemoddate{\EmFi@file})%
626 /Size \pdf@filesize{\EmFi@file}%
627 /CheckSum<\pdf@filemdfivesum{\EmFi@file}>%
628 >>%
629 }file{\EmFi@file}\relax
630 \EmFi@defobj{EmbeddedFile}%
631 \immediate\pdfobj{%
632 <<%
633 /Type/Filespec%
634 \ifx\EmFi@filesystem\ltx@empty
635 \else
636 /FS/\pdf@escapename{\EmFi@filesystem}%
637 \fi
638 /F(\EmFi@@filespec)%
639 \ifx\EmFi@@ucfilespec\ltx@empty
640 \else
641 /UF(\EmFi@@ucfilespec)%
642 \overline{\phantom{a}}
```
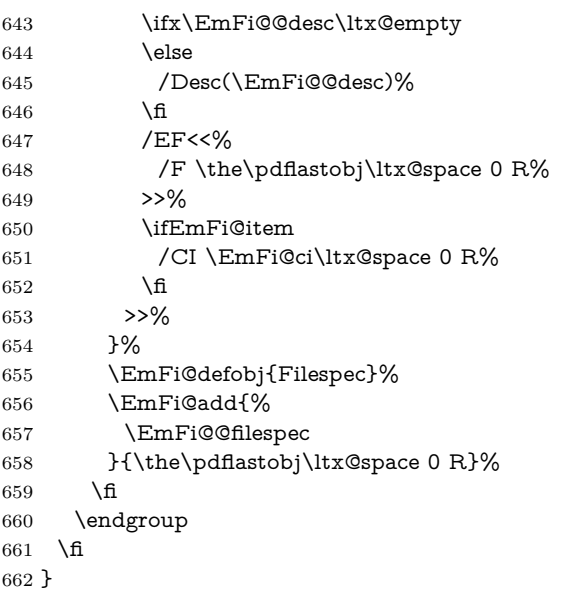

#### \EmFi@do

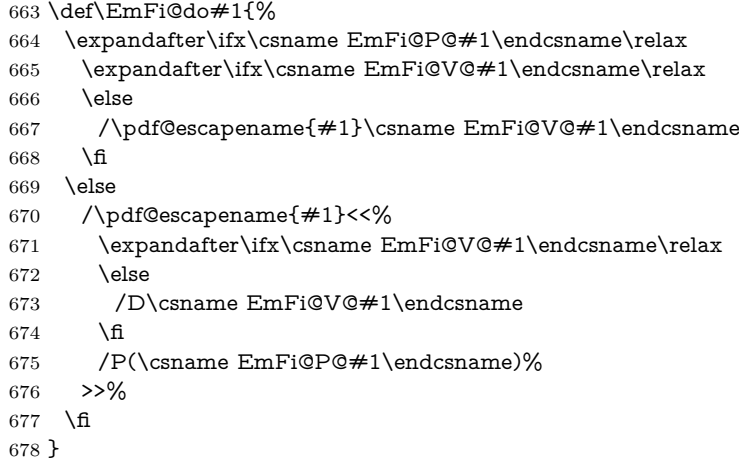

#### \EmFi@convert

 \def\EmFi@convert#1#2{% \ifnum\pdf@strcmp{\EmFi@stringmethod}{psd}=0 % \pdfstringdef\EmFi@temp{#1}% \let#2\EmFi@temp \else \edef#2{\pdf@escapestring{#1}}% \fi }

\global\let\EmFi@list\ltx@empty

\EmFi@add Sorting is done by the insertion sort algorithm. Probably the sorting could be done more reliable. However, the PDF specification is not too clear to me regarding precise sorting rules (how to deal with different encodings, escaped characters, …). \def\EmFi@add#1#2{%

```
689 \begingroup
690 \ifx\EmFi@list\ltx@empty
691 \xdef\EmFi@list{\noexpand\do{#1}{#2}}%
692 \else
693 \def\do##1##2{%
694 \ifnum\pdf@strcmp{##1}{#1}>0 %
695 \edef\x{%
```
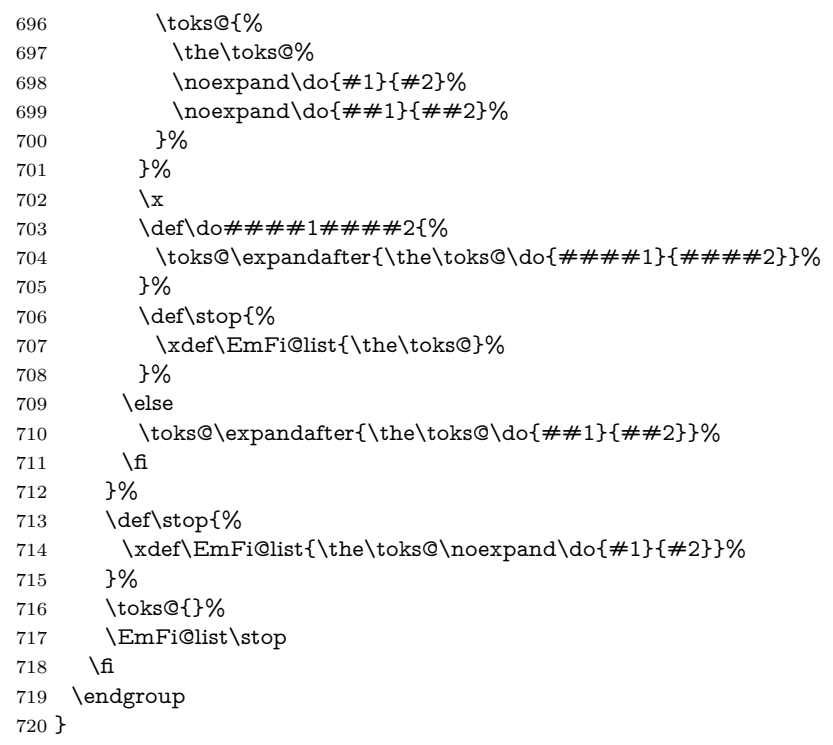

#### \embedfilefinish

- \def\embedfilefinish{%
- \ifEmFi@finished
- \EmFi@Error{%
- Too many invocations of \string\embedfilefinish
- }{%
- The list of embedded files is already written.%
- }%
- \else
- \ifx\EmFi@list\ltx@empty
- 730  $\text{else}$

Write /EmbeddedFiles entry.

- \global\EmFi@finishedtrue
- \begingroup
- 733 \def\do##1##2{%
- (##1)##2%
- }%
- \immediate\pdfobj{%
- <<%
- /Names[\EmFi@list]%
- >>%
- }%
- \pdfnames{%
- /EmbeddedFiles \the\pdflastobj\ltx@space 0 R%
- }%
- \endgroup

Write collection objects.

- \ifx\EmFi@initialfile\ltx@empty
- 746 \else
- \EmFi@collectiontrue
- 748  $\qquad \qquad$  \fi
- \ifEmFi@collection
- \ifx\EmFi@initialfile\ltx@empty
- \let\EmFi@@initialfile\ltx@empty
- 752 \else

 \edef\EmFi@@initialfile{%  $\label{lem:main} $$754 $$\pdf@escapestring{\\EmFi@initialfile}%$  }% 756  $\hbox{fi}$ Look for initial file among the embedded files. \begingroup 758  $\let\$  = N% 759 \def\do##1##2{% 760  $\det\{x\{\# \# 1\}\%$ 761  $\iint x \x \EmFi@Qinitialfile$   $\left\{\text{F-Y\%}\right\}$ 763 \let\do\ltx@gobbletwo  $764 \overline{\phantom{a}}$  \fi 765 }% \EmFi@list \expandafter\endgroup 768  $\iint x \ f Y\%$ 769 \else \@PackageWarningNoLine{embedfile}{% Missing initial file `\EmFi@initialfile'\MessageBreak among the embedded files% }% 774 \let\EmFi@initialfile\ltx@empty \let\EmFi@@initialfile\ltx@empty \fi \ifcase\EmFi@sortcase 778 \def\EmFi@temp{}% 779 \or 780 \def\EmFi@temp{% /S\EmFi@sortkeys /A \EmFi@sortorders }% \else \def\EmFi@temp{% /S[\EmFi@sortkeys]% /A[\EmFi@sortorders]% }% \fi \def\EmFi@@order##1{% 791 \ifnum\EmFi@order>1 % /O ##1% 793  $\qquad \qquad \Lambda$  }% \immediate\pdfobj{% 796 <<% \ifx\EmFi@schema\ltx@empty \else /Schema<<\EmFi@schema>>% \fi \ifx\EmFi@@initialfile\ltx@empty 802 \else /D(\EmFi@@initialfile)% 804 \fi \ifx\EmFi@view\EmFi@S@tile /View/T% \else\ifx\EmFi@view\EmFi@S@hidden /View/H% \fi\fi \ifx\EmFi@temp\ltx@empty \EmFi@temp 812 \else /Sort<<\EmFi@temp>>%

```
814 \fi
815 >>%
816 }%
817 \pdfcatalog{%
818 /Collection \the\pdflastobj\ltx@space0 R%
819 }%
820 \fi
821 \fi
822 \text{ }\mathsf{\hat{h}}823 }
824 \begingroup\expandafter\expandafter\expandafter\endgroup
825 \expandafter\ifx\csname AtEndDocument\endcsname\relax
826 \else
827 \AtEndDocument{\embedfilefinish}%
828 \fi
829 \EmFi@AtEnd%
830 ⟨/package⟩
```
### <span id="page-21-0"></span>**3 Test**

### <span id="page-21-1"></span>**3.1 Catcode checks for loading**

```
831 ⟨*test1⟩
832 \catcode`\{=1 %
833 \catcode`\}=2 %
834 \catcode`\#=6 %
835 \catcode`\@=11 %
836 \expandafter\ifx\csname count@\endcsname\relax
837 \countdef\count@=255 %
838 \fi
839 \expandafter\ifx\csname @gobble\endcsname\relax
840 \long\def\@gobble#1{}%
841 \overline{\text{fi}}842 \expandafter\ifx\csname @firstofone\endcsname\relax
843 \long\def\@firstofone#1{#1}%
844 \fi
845 \expandafter\ifx\csname loop\endcsname\relax
846 \expandafter\@firstofone
847 \else
848 \expandafter\@gobble
849 \fi
850 {%
851 \def\loop#1\repeat{%
852 \def\body{#1}%
853 \iterate
854 }%
855 \def\iterate{%
856 \body
857 \let\next\iterate
858 \else
859 \let\next\relax
860 \fi
861 \next
862 }%
863 \let\repeat=\fi
864 }%
865 \def\RestoreCatcodes{}
866 \count@=0 %
867 \loop
868 \edef\RestoreCatcodes{%
```

```
869 \RestoreCatcodes
870 \catcode\the\count@=\the\catcode\count@\relax
871 }%
872 \ifnum\count@<255 %
873 \advance\count@ 1 %
874 \repeat
875
876 \def\RangeCatcodeInvalid#1#2{%
877 \count@=#1\relax
878 \loop
879 \catcode\count@=15 %
880 \ifnum\count@<#2\relax
881 \advance\count@ 1 %
882 \repeat
883 }
884 \def\RangeCatcodeCheck#1#2#3{%
885 \count@=#1\relax
886 \loop
887 \ifnum#3=\catcode\count@
888 \else
889 \errmessage{%
890 Character \the\count@\space
891 with wrong catcode \the\catcode\count@\space
892 instead of \number#3%
893 }%
894 \fi
895 \ifnum\count@<#2\relax
896 \advance\count@ 1 %
897 \repeat
898 }
899 \def\space{ }
900 \expandafter\ifx\csname LoadCommand\endcsname\relax
901 \def\LoadCommand{\input embedfile.sty\relax}%
902 \text{ h}903 \def\Test{%
904 \RangeCatcodeInvalid{0}{47}%
905 \RangeCatcodeInvalid{58}{64}%
906 \RangeCatcodeInvalid{91}{96}%
907 \RangeCatcodeInvalid{123}{255}%
908 \catcode`\@=12 %
909 \catcode`\\=0 %
910 \catcode`\%=14 %
911 \LoadCommand
912 \RangeCatcodeCheck{0}{36}{15}%
913 \RangeCatcodeCheck{37}{37}{14}%
914 \RangeCatcodeCheck{38}{47}{15}%
915 \RangeCatcodeCheck{48}{57}{12}%
916 \RangeCatcodeCheck{58}{63}{15}%
917 \RangeCatcodeCheck{64}{64}{12}%
918 \RangeCatcodeCheck{65}{90}{11}%
919 \RangeCatcodeCheck{91}{91}{15}%
920 \RangeCatcodeCheck{92}{92}{0}%
921 \RangeCatcodeCheck{93}{96}{15}%
922 \RangeCatcodeCheck{97}{122}{11}%
923 \RangeCatcodeCheck{123}{255}{15}%
924 \RestoreCatcodes
925 }
926 \Test
927 \csname @@end\endcsname
928 \end
929 ⟨/test1⟩
```
### <span id="page-23-0"></span>**3.2 Simple test**

```
930 ⟨*test2⟩
931 \input embedfile.sty\relax
932 \embedfile[%
933 stringmethod=escape,%
934 mimetype=plain/text,%
935 desc={LaTeX docstrip source archive for package `embedfile'},%
936 id={embedfile.dtx}%
937 ]{embedfile.dtx}
938 \nopagenumbers
939 Test (plain-\TeX): {\tt embedfile.dtx} should be embedded.%
940
941 \def\Test#1{%
942 \par
943 \embedfileifobjectexists{embedfile.dtx}{#1}{%
944 Object #1 (embedfile.dtx): %
945 \embedfilegetobject{embedfile.dtx}{#1}%
946 }{%
947 \errmessage{Missing object #1 (embedfile.dtx)}%
948 }%
949 }
950 \Test{EmbeddedFile}
951 \Test{Filespec}
952 \embedfilefinish
953 \bye
954 ⟨/test2⟩
955 ⟨*test3⟩
956 \NeedsTeXFormat{LaTeX2e}
957 \let\SavedJobname\jobname
958 \def\jobname{embedfile}
959 \RequirePackage{dtx-attach}[2018/11/01]
960 \let\jobname\SavedJobname
961 \documentclass{minimal}
962 \begin{document}
963 Test (\LaTeX): \texttt{embedfile.dtx} should be embedded.%
964 \end{document}
965 ⟨/test3⟩
3.3 Test for ini-TEX
966 ⟨*test4⟩
```

```
967 \catcode`\{=1 %
968 \catcode`\}=2 %
969 \input ifluatex.sty %
970 \ifluatex
971 \directlua{%
972 tex.enableprimitives('', {%
973 'pdflastobj',%
974 'pdfnames',%
975 'pdfobj',%
976 'pdfoutput'%
977 })%
978 }%
979 \ifx\pdfextension\undefined\else
980 \protected\def\pdflastobj {\numexpr\pdffeedback lastobj\relax}
981 \protected\def\pdfnames {\pdfextension names }
982 \protected\def\pdfobj {\pdfextension obj }
983 \let\pdfoutput \outputmode
984 \fi
985 \fi
986 \pdfoutput=1 %
987 \input embedfile.sty %
```
 \shipout\hbox{} \embedfile[% 990 stringmethod=escape,% mimetype=plain/text,% desc={iniTeX source},% ]{\jobname.tex} \embedfilefinish 995 \end 996 ⟨/test4⟩

### <span id="page-24-0"></span>**4 Installation**

### <span id="page-24-1"></span>**4.1 Download**

Package. This package is available on CTAN<sup>[1](#page-24-4)</sup>:

**[CTAN:macros/latex/contrib/oberdiek/embedfile.dtx](http://ctan.org/pkg/macros/latex/contrib/oberdiek/embedfile.dtx)** The source file.

**[CTAN:macros/latex/contrib/oberdiek/embedfile.pdf](http://ctan.org/pkg/macros/latex/contrib/oberdiek/embedfile.pdf)** Documentation.

**Bundle.** All the packages of the bundle 'oberdiek' are also available in a TDS compliant ZIP archive. There the packages are already unpacked and the documentation files are generated. The files and directories obey the TDS standard.

**[CTAN:install/macros/latex/contrib/oberdiek.tds.zip](http://ctan.org/pkg/install/macros/latex/contrib/oberdiek.tds.zip)**

*TDS* refers to the standard "A Directory Structure for TEX Files" ([CTAN:tds/](http://ctan.org/pkg/tds/tds.pdf) [tds.pdf](http://ctan.org/pkg/tds/tds.pdf)). Directories with texmf in their name are usually organized this way.

#### <span id="page-24-2"></span>**4.2 Bundle installation**

**Unpacking.** Unpack the oberdiek.tds.zip in the TDS tree (also known as texmf tree) of your choice. Example (linux):

unzip oberdiek.tds.zip -d ~/texmf

**Script installation.** Check the directory TDS:scripts/oberdiek/ for scripts that need further installation steps. Package attachfile2 comes with the Perl script pdfatfi.pl that should be installed in such a way that it can be called as pdfatfi. Example (linux):

chmod +x scripts/oberdiek/pdfatfi.pl cp scripts/oberdiek/pdfatfi.pl /usr/local/bin/

### <span id="page-24-3"></span>**4.3 Package installation**

**Unpacking.** The .dtx file is a self-extracting docstrip archive. The files are extracted by running the .dtx through plain T<sub>E</sub>X:

tex embedfile.dtx

**TDS.** Now the different files must be moved into the different directories in your installation TDS tree (also known as texmf tree):

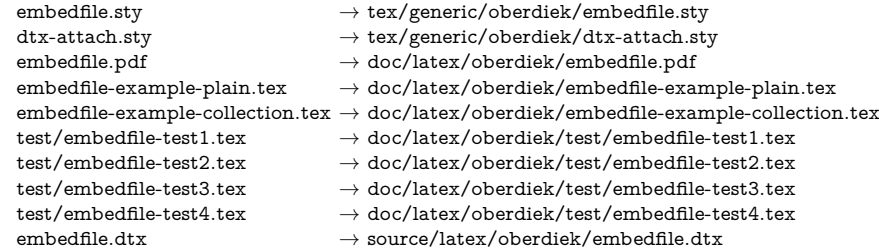

<span id="page-24-4"></span><sup>1</sup><http://ctan.org/pkg/embedfile>

If you have a docstrip.cfg that configures and enables docstrip's TDS installing feature, then some files can already be in the right place, see the documentation of docstrip.

### <span id="page-25-0"></span>**4.4 Refresh file name databases**

If your T<sub>E</sub>X distribution (teT<sub>E</sub>X, mikT<sub>E</sub>X, ...) relies on file name databases, you must refresh these. For example, teTFX users run texhash or mktexlsr.

#### <span id="page-25-1"></span>**4.5 Some details for the interested**

Unpacking with LAT<sub>E</sub>X. The .dtx chooses its action depending on the format:

plain T<sub>E</sub>X: Run docstrip and extract the files.

**LATEX:** Generate the documentation.

If you insist on using  $L^2 \to K^2$  for docstrip (really, docstrip does not need  $L^2 \to K$ ), then inform the autodetect routine about your intention:

latex \let\install=y\input{embedfile.dtx}

Do not forget to quote the argument according to the demands of your shell.

**Generating the documentation.** You can use both the .dtx or the .drv to generate the documentation. The process can be configured by the configuration file ltxdoc.cfg. For instance, put this line into this file, if you want to have A4 as paper format:

#### \PassOptionsToClass{a4paper}{article}

An example follows how to generate the documentation with pdfI $\Delta T$ <sub>F</sub>X:

pdflatex embedfile.dtx makeindex -s gind.ist embedfile.idx pdflatex embedfile.dtx makeindex -s gind.ist embedfile.idx pdflatex embedfile.dtx

### <span id="page-25-2"></span>**5 Catalogue**

The following XML file can be used as source for the T<sub>EX</sub> Catalogue. The elements caption and description are imported from the original XML file from the Catalogue. The name of the XML file in the Catalogue is embedfile.xml.

```
997 ⟨*catalogue⟩
998 <?xml version='1.0' encoding='us-ascii'?>
999 <!DOCTYPE entry SYSTEM 'catalogue.dtd'>
1000 <entry datestamp='$Date$' modifier='$Author$' id='embedfile'>
1001 <name>embedfile</name>
1002 <caption>Embed files into PDF.</caption>
1003 <authorref id='auth:oberdiek'/>
1004 <copyright owner='Heiko Oberdiek' year='2006-2011'/>
1005 <license type='lppl1.3'/>
1006 <version number='2.8'/>
1007 <description>
1008 This package embeds files in a PDF document, using the PDF
1009 format's embedding operation (note the contrast with the attach
1010 operation used by the <xref refid='attachfile'>attachfile</xref>
1011 and <xref refid='attachfile2'>attachfile2</xref> packages).
1012 Currently only <xref refid='pdftex'>pdfTeX</xref> &gt;=1.30, in
1013 PDF mode, is supported.
1014
```
- $1015 \, \, \text{sp/}$
- 1016 The package is part of the <xref refid='oberdiek'>oberdiek</xref>

```
1017 bundle.
```
- 1018 </description>
- 1019 <documentation details='Package documentation'

```
1020 href='ctan:/macros/latex/contrib/oberdiek/embedfile.pdf'/>
```
- 1021 <ctan file='true' path='/macros/latex/contrib/oberdiek/embedfile.dtx'/>
- 1022 <miktex location='oberdiek'/>
- 1023 <texlive location='oberdiek'/>
- 1024 <install path='/macros/latex/contrib/oberdiek/oberdiek.tds.zip'/>
- 1025 </entry>
- 1026 ⟨/catalogue⟩

### <span id="page-26-0"></span>**6 References**

- [1] Scott Pakin: *The* attachfile *package*; 2005/02/20 v1.2; [CTAN:macros/latex/](http://ctan.org/pkg/macros/latex/contrib/attachfile/) [contrib/attachfile/](http://ctan.org/pkg/macros/latex/contrib/attachfile/).
- [2] Heiko Oberdiek: *The* attachfile2 *package*; 2006/08/16 v2.2; [CTAN:macros/](http://ctan.org/pkg/macros/latex/contrib/oberdiek/attachfile2.pdf) [latex/contrib/oberdiek/attachfile2.pdf](http://ctan.org/pkg/macros/latex/contrib/oberdiek/attachfile2.pdf).
- <span id="page-26-8"></span>[3] Adobe Systems Incorporated: *[PDF Reference, Sixth Edition, Version 1.7](http://www.adobe.com/devnet/acrobat/pdfs/pdf_reference.pdf)* , Oktober 2006; [http://www.adobe.com/devnet/pdf/pdf\\_reference.html](http://www.adobe.com/devnet/pdf/pdf_reference.html).
- <span id="page-26-9"></span>[4] Network Working Group: RFC 2046, *Multipurpose Internet Mail Extensions (MIME) Part Two: Media Types*, November 1996; [http://www.rfc-editor.](http://www.rfc-editor.org/) [org/](http://www.rfc-editor.org/).
- <span id="page-26-10"></span>[5] IANA (Internet Assigned Numbers Authority): *MIME Media Types*, May 2006; <http://www.iana.org/assignments/media-types/>.

### <span id="page-26-1"></span>**7 History**

### <span id="page-26-2"></span>**[2006/08/16 v1.0]**

• First public version.

### <span id="page-26-3"></span>**[2007/04/11 v1.1]**

• Line ends sanitized.

### <span id="page-26-4"></span>**[2007/09/09 v1.2]**

- Fixes for plain-TeX, wrapper for package keyval added.
- Catcode section rewritten.

### <span id="page-26-5"></span>**[2007/10/28 v2.0]**

• Collection support added (PDF 1.7).

### <span id="page-26-6"></span>**[2007/10/29 v2.1]**

• Export of object references by adding new option id and new macros \embedfileifobjectexists and \embedfilegetobject.

### <span id="page-26-7"></span>**[2007/11/11 v2.2]**

• Use of package pdftexcmds for LuaT<sub>EX</sub> support.

### <span id="page-27-0"></span>**[2007/11/25 v2.3]**

• Fix in use of \pdf@filesize, bug introduced in previous version.

### <span id="page-27-1"></span>**[2009/09/25 v2.4]**

- Bug fix: If hyperref is used with option unicode, the Unicode encoded file name causes trouble. Therefore \pdfstringdef is now never used for option filespec, always method escape is applied (Peter Cibulka).
- Bug fix for initialfile.
- Bug fix for file names in /EmbeddedFiles.
- New option ucfilespec for file name support in Unicode (since PDF 1.7).

### <span id="page-27-2"></span>**[2010/03/01 v2.5]**

- Compatibility for ini-T<sub>E</sub>X.
- Package keyval replaced by packages kvsetkeys and kvdefinekeys because of compatibility for ini-TEX.
- TDS location moved from TDS:tex/latex/oberdiek/embedfile.sty to TDS:tex/generic/oberdiek/embedfile.sty.

### <span id="page-27-3"></span>**[2011/04/13 v2.6]**

• Docu fixes (thanks Hans-Martin Münch).

### <span id="page-27-4"></span>**[2016/05/15 v2.7]**

• LuaTeX compatibility

### <span id="page-27-5"></span>**[2018/11/01 v2.8]**

• Remove luatex85 package depenency.

### **8 Index**

Numbers written in italic refer to the page where the corresponding entry is described; numbers underlined refer to the code line of the definition; plain numbers refer to the code lines where the entry is used.

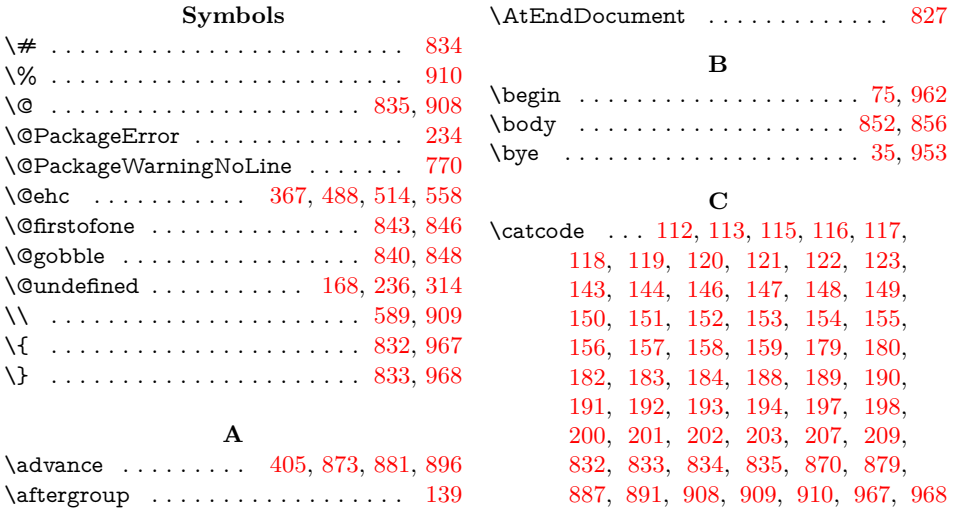

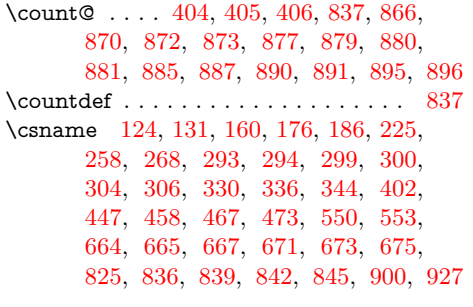

### **D**

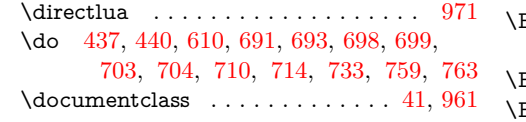

### **E**

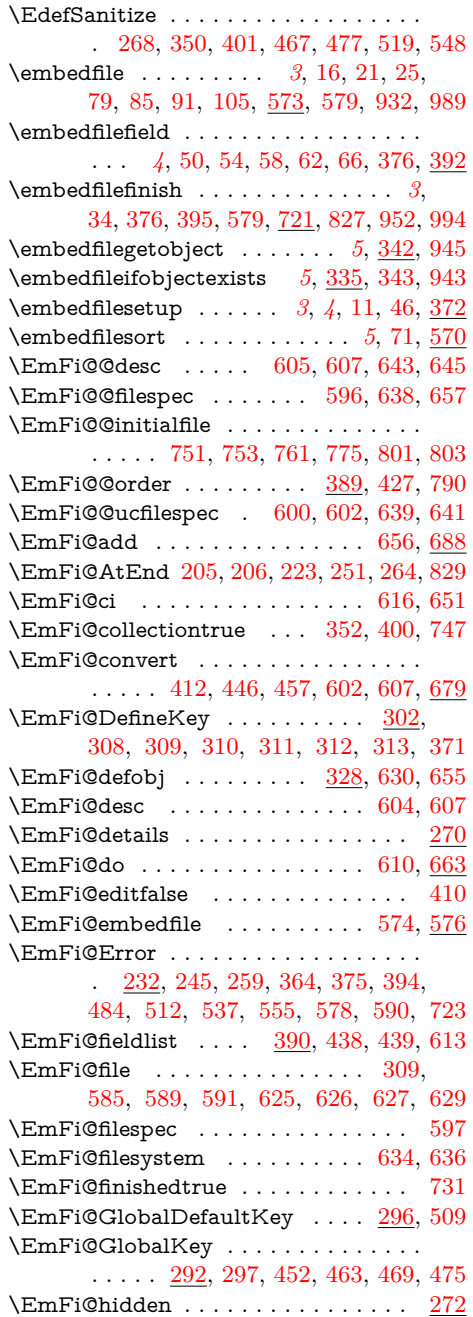

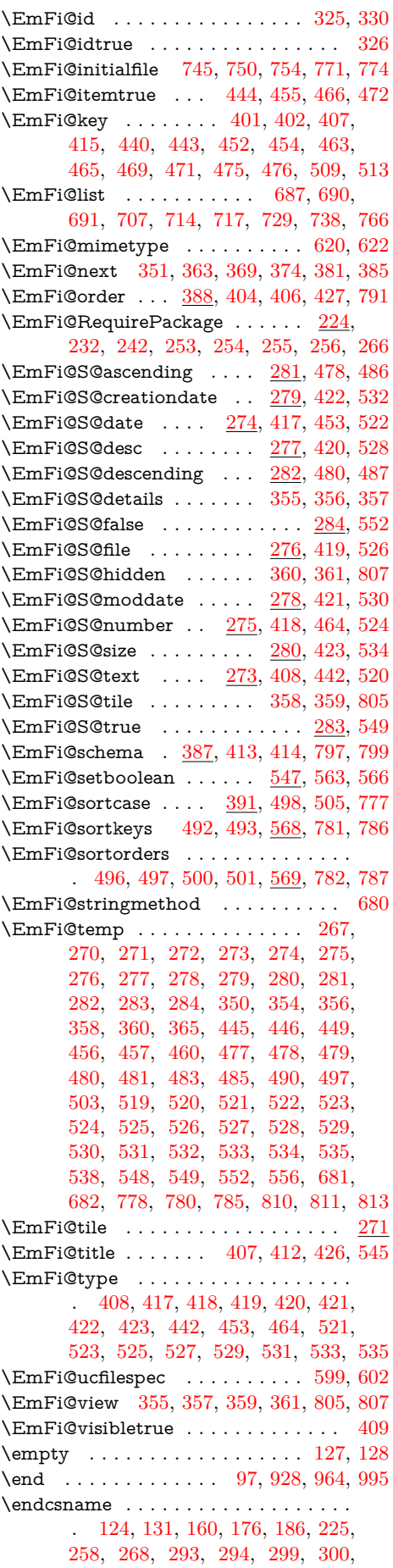

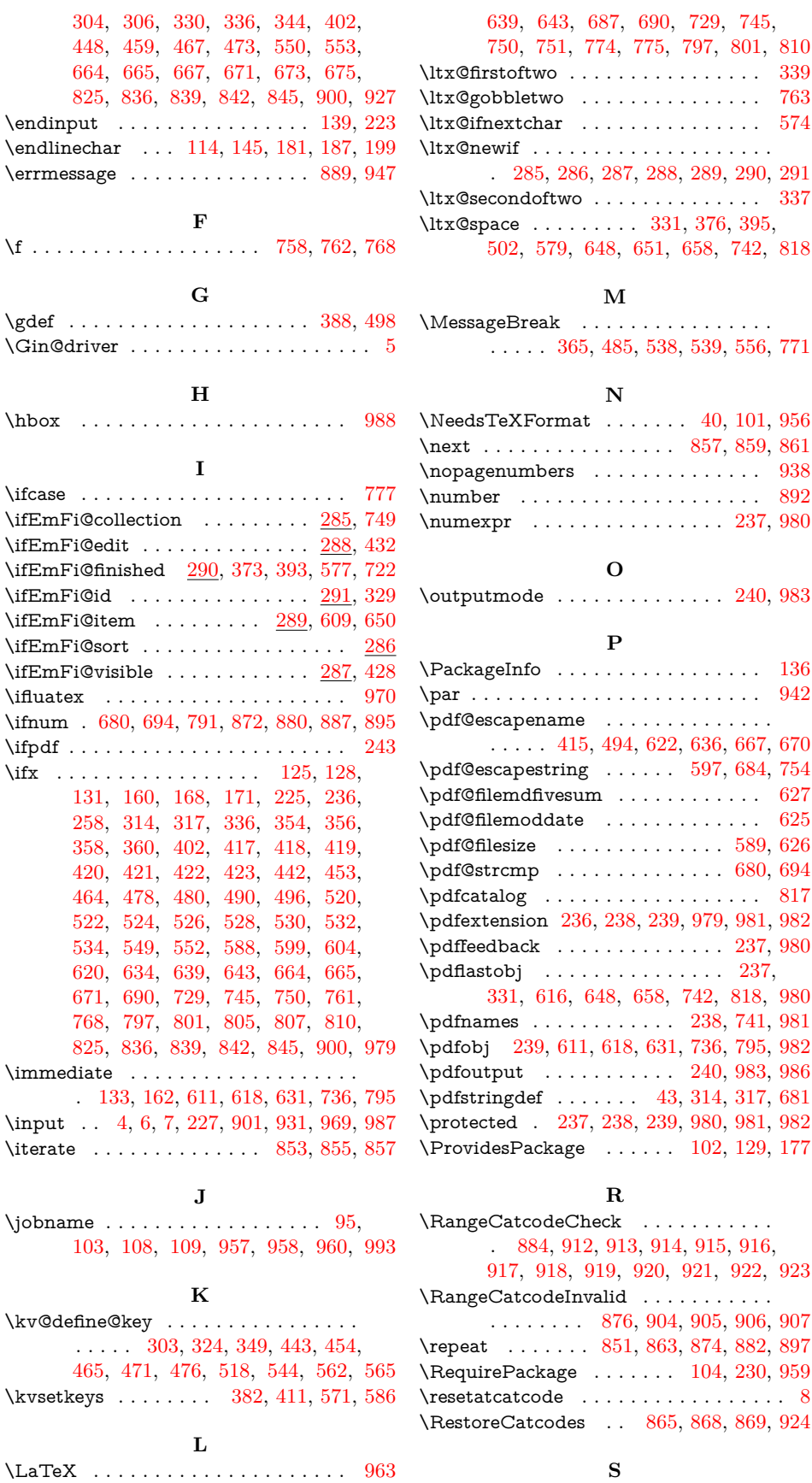

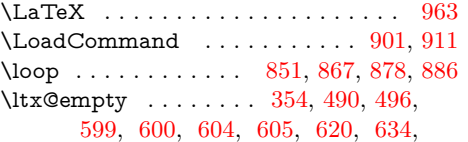

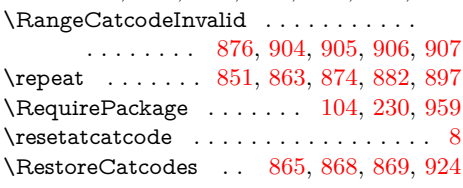

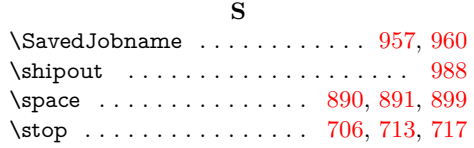

<span id="page-30-0"></span>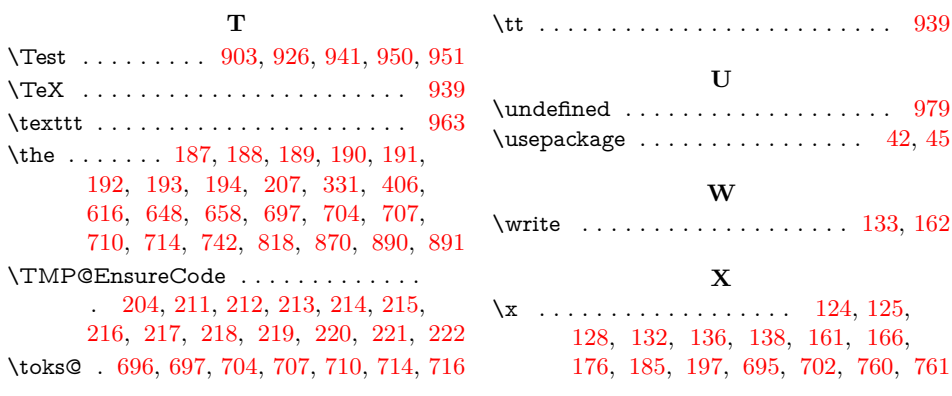